# **YSFS Blender Crack Download X64 [2022]**

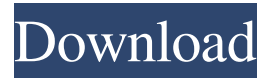

#### **YSFS Blender Crack + License Code & Keygen [Win/Mac]**

YSFS Blender Crack works without the need for installing or modifying Blender. It loads its.DRF,.DNM,.FLD,.YFS files and import them to Blender. It can export.YFS and.YFSATA Blender files on a directory, or save them to a.DRF YSFS Blender Product Key was developed with the aim of saving you time, and money. It is meant for those who want to have an instant and easy access to their FS files, and to the functionality of FS. YSFS Blender For Windows 10 Crack is the first tool to implement the functionality of FS without installing a single extra package. First release Version: 2.0 Changes: New version of the data manager module. New version of the export module. Credits: YSFS Blender was developed with the use of the great tools on the site below : Also thanks to all the authors of all the modules that are used to generate YSFlight and.YFS files. Under this license, there is a simpler version that I made for those who don't like or cannot install Python. This version was developed for those who don't need the data manager or the export tools. YSFS Essential is the same version. See the readme.txt file for more information. License: GNU General Public License v3.0 A: Gumstix 0.9.15 stable, with Python 2.7.14 and Blender 2.79, supports FS. Flat-panel displays are being developed which utilize electroluminescent emissive materials, such as are disclosed in U.S. Pat. No. 4,769,292, the entire disclosure of which is incorporated herein by reference. This electroluminescent emissive material emits light via a process of recombination of electrons and holes in a semiconductor layer when a current passes through the emissive material. A first display utilizing this technology has been developed by Eastman Kodak Company, which uses

#### **YSFS Blender License Keygen Free**

YSFS Blender is an easy-to-use Python scripting tool integrated within Blender that allows you to import/export YSFlight files into/from Blender's file system (export) and to create thumbnails of your aircraft and objects on the ground (import) You can use YSFS Blender to do the following: Creating/importing aircrafts and/or ground objects Creating thumbnail images of aircrafts and/or ground objects To see a list of aircrafts and/or ground objects from your folders To create/edit aircrafts and/or ground objects To export aircrafts and/or ground objects from your folders To edit your aircrafts and/or ground objects To see a list of all aircrafts and/or ground objects To view a detailed and step by step aircraft/object import process To create thumbnail images of aircrafts and/or ground objects To export thumbnail images of aircrafts and/or ground objects You can import/export all types of files into/from Blender's file system, which includes.drf,.dnx,.pfm,.pfd,.drf,.lmd,.dxf,.p4m,.dmf,.pov, .wmf,.p4m,.pnm,.drf,.rsf,.nmf,.sce,.xtc,.xmf,.3ds,.s3d,.acc,.spt,.sdr,.spt,.stl,.vrml,.blend,.3dm,.f3d,.ai,.bsa,.skp,.x3d,.dgn,.dds,.fd b,.smd,.mdd,.mwm,.xpm,.tga,.pcf,.nco,.obj,.ase,.xmf,.vif,.nwb,.npt,.pab,.3ds,.stl,.srf,.3dm,.dds,.stp,.jig,.skt,.mcx,.md3,.md2,.md 3,.md2,.z,.x,.ctf,.pdb,.ast,.mhd,.md 6a5afdab4c

## **YSFS Blender Crack**

YSFS Blender is a Python library for Blender. It can help you import, export or modify YSFlight files (.DRF,.DNM,.FLD,.YFS) QTDBridge is the successor to QT-CORE-GAMES, which was created in 2005. It is a clean implementation of the Qt framework, with an OpenGL backend. It includes a default set of widgets and plug-ins. Instead of deriving from the existing base classes, QTDBridge has an entirely new architecture. QTDBridge is meant to be the first Qt application that will work "out-of-the-box" on Windows, Linux, Mac OS X and any other platform which has Qt (such as BeOS, OpenBSD, Solaris, IRIX, Tru64, OpenVMS, HP-UX). QTDBridge V1.1.0 is a professional QT4 bridge based on Qt-CORE-GAMES. The existing users could switch to this version with minimal changes. This version supports: - Blender, Max, Maya, Modo, Reaper, DaVinci, Unreal Engine 3/4/5, Unity3D, XSI, OSLViewer, Corona SDK, Python, Visual Studio, SharpDevelop, etc. - Textured BSPs, meshes, animations, light/camera setups, shapes, sliders and other special shaders. - Real-time rendering. - OpenGL and VBOs support. - You can modify the bridge with python scripts. - Full example applications provided. - Roadmap. SharpSkeleton is a Framework for multibody dynamics (kinematic and dynamic problems). It is developed using .NET, C#, Visual Basic.NET, C++ and OpenGL, with the aim of creating highly multi-platform, seamless solution for realtime 3d computer graphics and physics simulations. SharpSkeleton addresses the problems such as high computation time, restrictions in choosing types of calculations, limitations of the tools and libraries that support dynamics problems, and the need to synchronize the model and the simulation. SharpSkeleton supports: - transformation, rotation and scaling of rigid bodies or shapes. - motor control, collision detection and simulation. - collision detection between moving rigid bodies and collisions between rigid bodies and non-rigid bodies such as the floor

#### **What's New in the YSFS Blender?**

YSFS Blender is a Python package for Blender that allows its users to import and export YSFlight files (.DRF,.DNM,.FLD,.YFS). YSFS Blender was designed to make it possible to import and export YSFlight files into aircrafts and ground objects. YSFS Blender is an easy-to-use package, specially designed for aircraft modeling. In the installation, create a folder called YSFBlender where you will place all the Python scripts that you will use to work with YSFlight files. YSFS Blender is made up of four components: - "YSFBlight" that contains all the Python scripts for YSFlight file import and export. - "YSFBatch" which allows Blender to automatically execute several scripts. - "YSFCreate" which allows Blender to add "objects" in.yfs files, and to export them into.drf and.dnm files - "YSFSMakeThumbnail" which allows Blender to make thumbnails of the objects you want Get YSFS Blender here: YSFBlender Setup file: Ysfs Blender binaries: Ysfs Blender sample scripts: exposure in medical imaging procedures is a known risk to patients and workers performing procedures. It is therefore desirable to reduce patient and worker radiation exposure as much as possible. Automation within the field of medical imaging, such as X-ray imaging, is well established. Numerous items of equipment, such as cassettes, lamps, automatic exposure control (AEC) devices, and grid are currently being automated for greater efficiency and throughput in medical imaging procedures. In the case of grid, such automated devices include cameras and/or stage drives for moving the grid into place at the appropriate location with respect to the subject being imaged. However, conventional manufacturing methods for such automated devices include several inefficient steps. Conventional methods first involve purchasing an automated device, or a device including one of the features of an automated device such as a stage drive. The

## **System Requirements:**

Installation: Unzip to the desired location. Go to Preferences -> Applications Select the one from above from the list, and press the OK button. Run it. Features: Improved the gameplay of the game. The mission system has been improved. The new features added, and many new skins have been added, too. Customizable weapons, including one-handed weapons and two-handed swords. Some improvements have been made to the world. Compatible with mods. Your

Related links:

<https://merkaz-shefer.org/wp-content/uploads/2022/06/elvbert.pdf> [https://wwlovers.store/wp-content/uploads/2022/06/ABB\\_Image\\_Icon\\_Converter.pdf](https://wwlovers.store/wp-content/uploads/2022/06/ABB_Image_Icon_Converter.pdf) [https://africanscientists.africa/wp](https://africanscientists.africa/wp-content/uploads/2022/06/WEBWAP_Crack_With_License_Code_Free_Download_Latest.pdf)[content/uploads/2022/06/WEBWAP\\_Crack\\_With\\_License\\_Code\\_Free\\_Download\\_Latest.pdf](https://africanscientists.africa/wp-content/uploads/2022/06/WEBWAP_Crack_With_License_Code_Free_Download_Latest.pdf) <http://www.interprys.it/wp-content/uploads/2022/06/trerea.pdf> <http://mutigo.be/wp-content/uploads/2022/06/sophfav.pdf> <http://pearlhmmph.com/wp-content/uploads/2022/06/casgarl.pdf> <https://aiplgurugram.com/wp-content/uploads/2022/06/seldmorn.pdf> [https://cdn.geeb.xyz/upload/files/2022/06/Q1nDcde7ZoElgjPkSgJ1\\_08\\_a2d587633e17bb1bcfccb92331caa053\\_file.pdf](https://cdn.geeb.xyz/upload/files/2022/06/Q1nDcde7ZoElgjPkSgJ1_08_a2d587633e17bb1bcfccb92331caa053_file.pdf) [https://aacitta.com/wp-content/uploads/2022/06/Resistor\\_Code\\_Reader.pdf](https://aacitta.com/wp-content/uploads/2022/06/Resistor_Code_Reader.pdf) <https://www.cateringguiden.no/wp-content/uploads/2022/06/Mars.pdf>